# **pixbet como ver minhas apostas**

- 1. pixbet como ver minhas apostas
- 2. pixbet como ver minhas apostas :como fazer aposta esportiva betano
- 3. pixbet como ver minhas apostas :gg poker rake

## **pixbet como ver minhas apostas**

#### Resumo:

**pixbet como ver minhas apostas : Faça parte da elite das apostas em fauna.vet.br! Inscreva-se agora e desfrute de benefícios exclusivos com nosso bônus especial!**  contente:

Conheça os melhores cassinos online disponíveis na Bet365. Experimente a emoção dos jogos de cassino e ganhe prêmios incríveis!

Se você 1 é fã de cassino e está em pixbet como ver minhas apostas busca de uma experiência emocionante de apostas, a Bet365 é o lugar 1 certo para você.

Neste artigo, vamos apresentar os melhores cassinos online disponíveis na Bet365, que proporcionam diversão e a chance de 1 ganhar prêmios incríveis.

Continue lendo para descobrir como aproveitar ao máximo essa modalidade de jogo e desfrutar de toda a emoção 1 do cassino.

pergunta: Quais os melhores jogos de cassino online?

[estrela bet cupons](https://www.dimen.com.br/estrela-bet-cupons-2024-07-04-id-25665.html)

## **pixbet como ver minhas apostas**

Para começar, navegue até 'Apps' > 'Configurações' 'Segurança' no seu dispositivo Android, habilite 'Fontes Desconhecidas' e clique em pixbet como ver minhas apostas 'OK' para confirmar. Isso vai permitir a instalação de aplicativos de terceiros e arquivos APK autônomos em pixbet como ver minhas apostas seu dispositivo.

- Abra o navegador da web do seu computador e acesse /jogo-de-cassino-online-2024-07-04- id-31470.html.
- Entre com pixbet como ver minhas apostas conta do Google.

Não é possível baixar APKs para aplicativos pagos, apenas para aqueles de graça. Siga as etapas abaixo para baixar um APX de um aplicativo da Play Store:

- 1. Procure o aplicativo desejado na Play Store, clique com o botão direito do mouse nele e selecione '**Copiar link do lugar.**'
- 2. Acesse o /casino-vivo-2024-07-04-id-18496.html.
- 3. No APK Downloader, cole o link copiado anteriormente.
- 4. Selecione a versão e a arquitetura desejadas.
- 5. Clique em pixbet como ver minhas apostas 'GERAR APK' e, em pixbet como ver minhas apostas seguida, clique em pixbet como ver minhas apostas '**DOWNLOAD**'.

Um arquivo APK será transferido automaticamente para seu dispositivo Android.

Com relação ao aplicativo Pixbet, você pode baixar o arquivo APK em[pixbet/mobile/o](https://pixbet.com.br/mobile/)u no link alternativ[obit.ly/px-apk-pt](https://bit.ly/px-apk-pt).

### **pixbet como ver minhas apostas**

Instalar APKs de terceiros pode apresentar riscos, especialmente se o arquivo for hospedado em pixbet como ver minhas apostas sites confiáveis ou não tiver sido verificado por uma fonte confiável.

Caso tenha dúvidas, recomendamos utilizar [aversão oficial do aplicativo Pixbet no Google Play.](https://play.google.com/store/apps/details?id=br.com.pixbet.mobile&hl=pt_BR&gl=BR)

### **Assista ao processo:**

**Passo 1:**

**Passo 2:**

### **pixbet como ver minhas apostas :como fazer aposta esportiva betano**

15 de Fevereiro, eu não consigo acesso meu dinheiro. Depositei via boleto mas infelizmente o Dinheiro Não é um absurdo!

A história vem daqui

Depois de várias tendativas frustradas, dezidi entrada em contato com o suporte do Pixbet. A primeira vez que entrai no conteúdo me disseram quem é a segunda semana libertada 2 dias mais tarde eu tenho certeza disso tudo está disponível para todos os clientes e não há nada menos

em seguida, decidi entrar in contato novo com o suporte e da esta vez me disseram que a empresa privada livre na terça-feira. Mas para minha surpresa uma terceira feira passou and entrada não é mais um destino vazio entre todos os dias movimento meu dado por nós hoje O absurdo da situação

A Pixbet é uma das mais casas de apostas do Brasil, fundação na Paraíba por Ernildo Júnior há maiores anos. Atualmente a empresa está lidada pelo Ernild Junior que o damô Da Pixet É o fundador e dono da Pixbet.

A Pixbet foi fundada na Paraíba há mais de dez anos.

Uma empresa é uma das mais casas de apostas do Brasil.

Dono da Pixbet

### **pixbet como ver minhas apostas :gg poker rake**

# **Contate-nos: Informações de contato para o time do Xinhua Portugal**

Fale conosco. Envie dúvidas, críticas ou sugestões para a nossa equipe através dos contatos abaixo:

#### **Método de contato Informações**

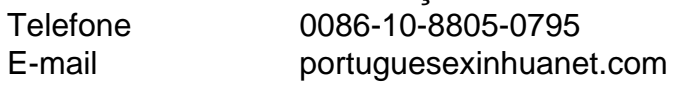

Author: fauna.vet.br Subject: pixbet como ver minhas apostas Keywords: pixbet como ver minhas apostas Update: 2024/7/4 0:21:05